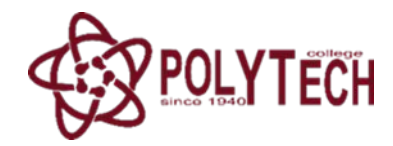

**«Алматы мемлекеттік политехникалық колледжі» МКҚК Алматы қаласы Білім басқармасы**

**1305000 «Акпараттык жуйелер » мамандығы 130523 «Техник-бағдарламашы » ИС4А тобының 4 курс студенті**

## **Пазилбек Динара Кайраткызы**

**2020-жылдың «1» қыркүйектен «21» караша аралығындағы Диплом алды практикадан өту туралы презентациясы**

> **Қабылдаған: директордың оқу жəне өндірістік жұмыс бойынша орынбасары К.Якенова**

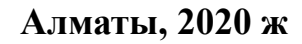

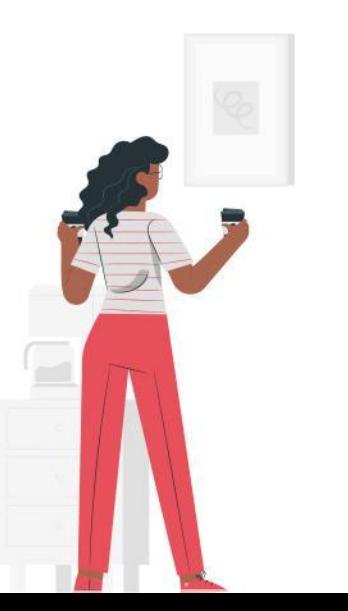

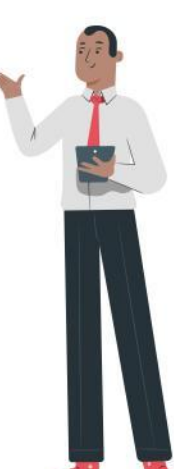

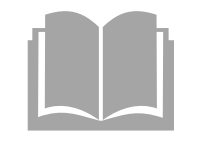

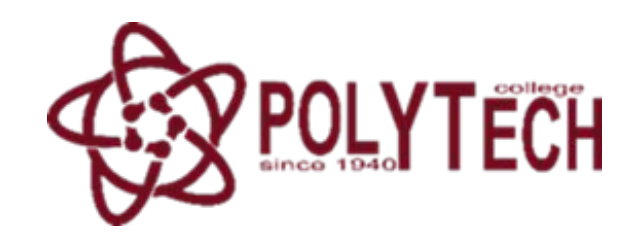

## **Жауапкершілігі шектеулі серіктестігі "AZUR COMPANY "**

Программис т көмекшісі

**Мен практиканы Жшс "Azur Company "компаниясында өттім**

 **Компанияда тəжірибе жинақтау маған өте пайдалы, əрі ұтымды болды.**

**Себебі, бұл жерде күніне өзіме керек білім ала отырып, оны ары қарай жетілдіру мүмкіндігі пайда болды.** 

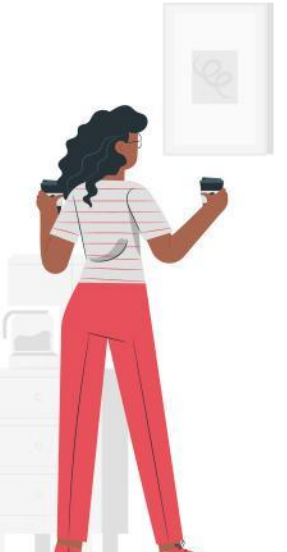

*Программист бір уақытта бірнеше қиын, əрі маңызды тапсырмаларды шеше алады. Сонымен қатар, біздің жұмысымыз қандай да болмасын мекеменің негізі ретінде саналады.*

## **Кəсіптік тəжірбиенің мақсаты**

Практика барысында студенттің білімін бекітуге, тəжірбиелік Дағдыларды үйренуге бағытталған.

**1**

**3**

**2**

Студенттің болашақ кəсіби қызметінің түрлерімен, міндеттерімен жəне қызметтерімен танысу.

Болашақ мамандығы туралы көрнекі көріністерді жəне оқу орнында алынған теориялық білім негізінде кəсіптік білім негізінде дағдыларды қалыптастыру.

> **Есеп берудің мақсаты: Практика барысында алға қойылған тапсырмалар мен орындалған мақсаттарға анализ жасау.**

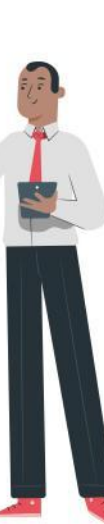

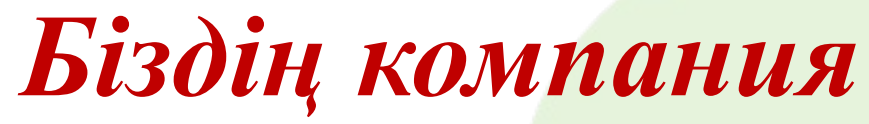

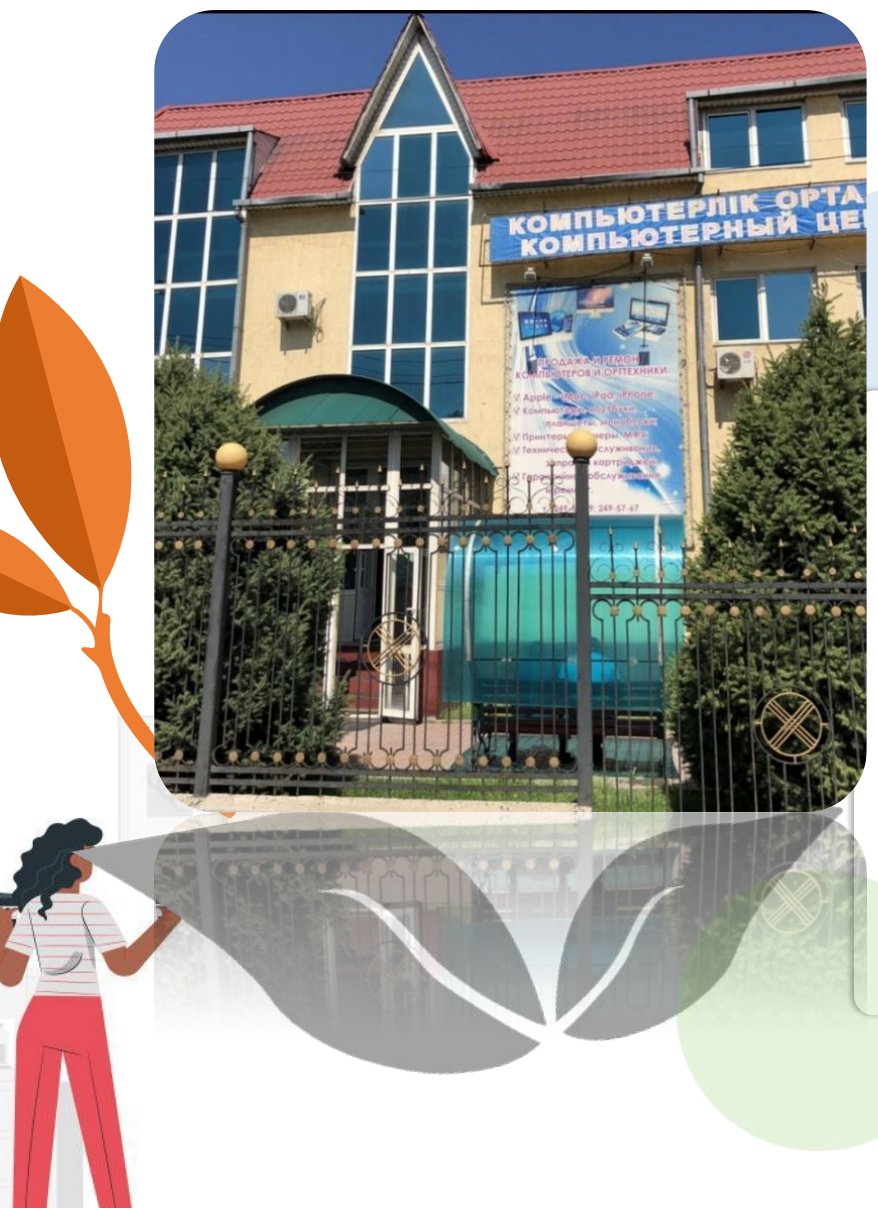

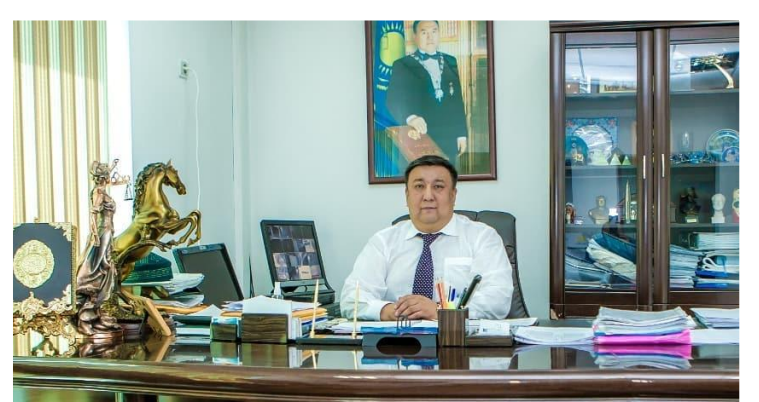

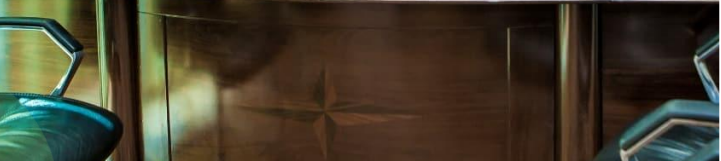

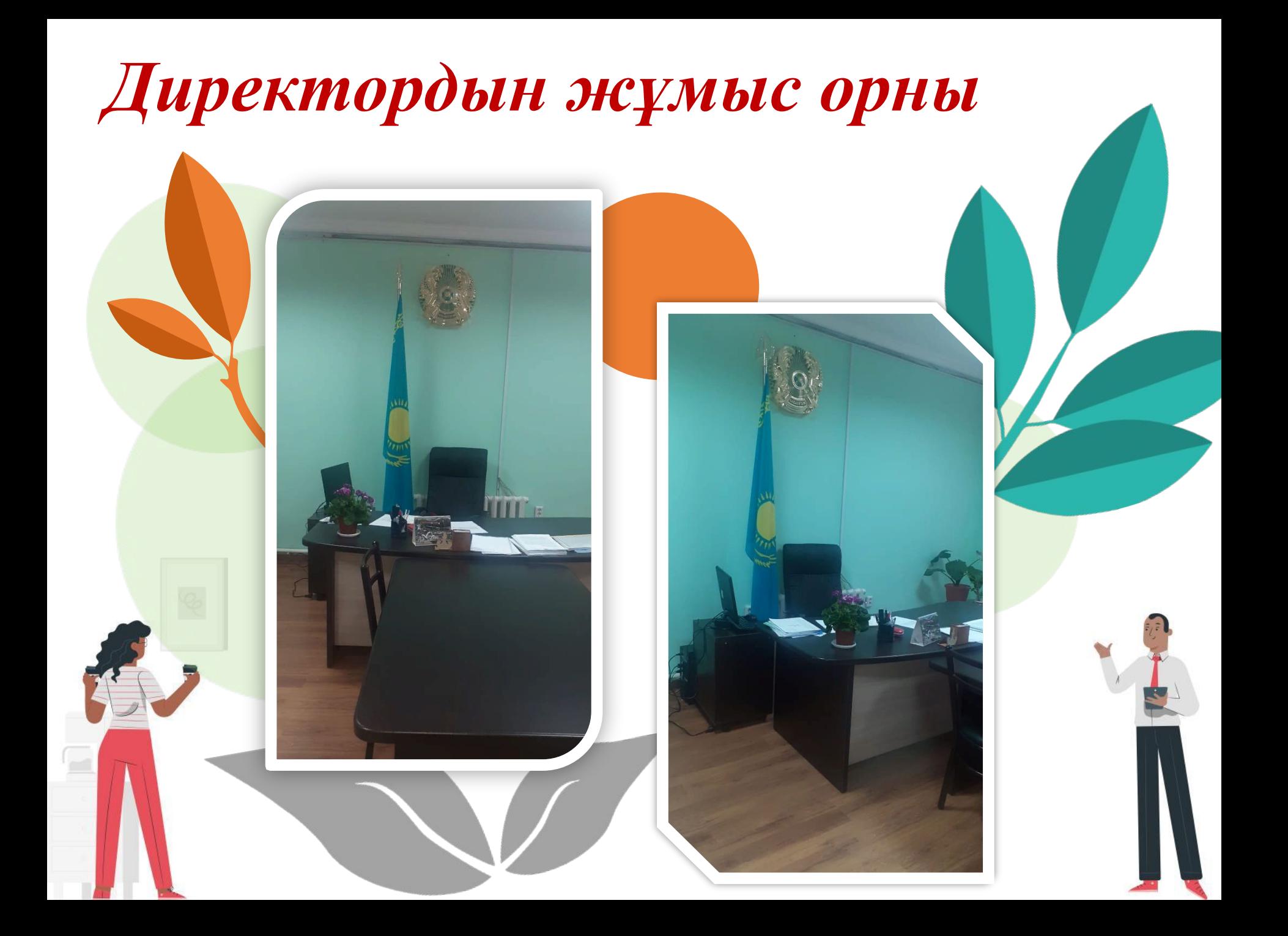

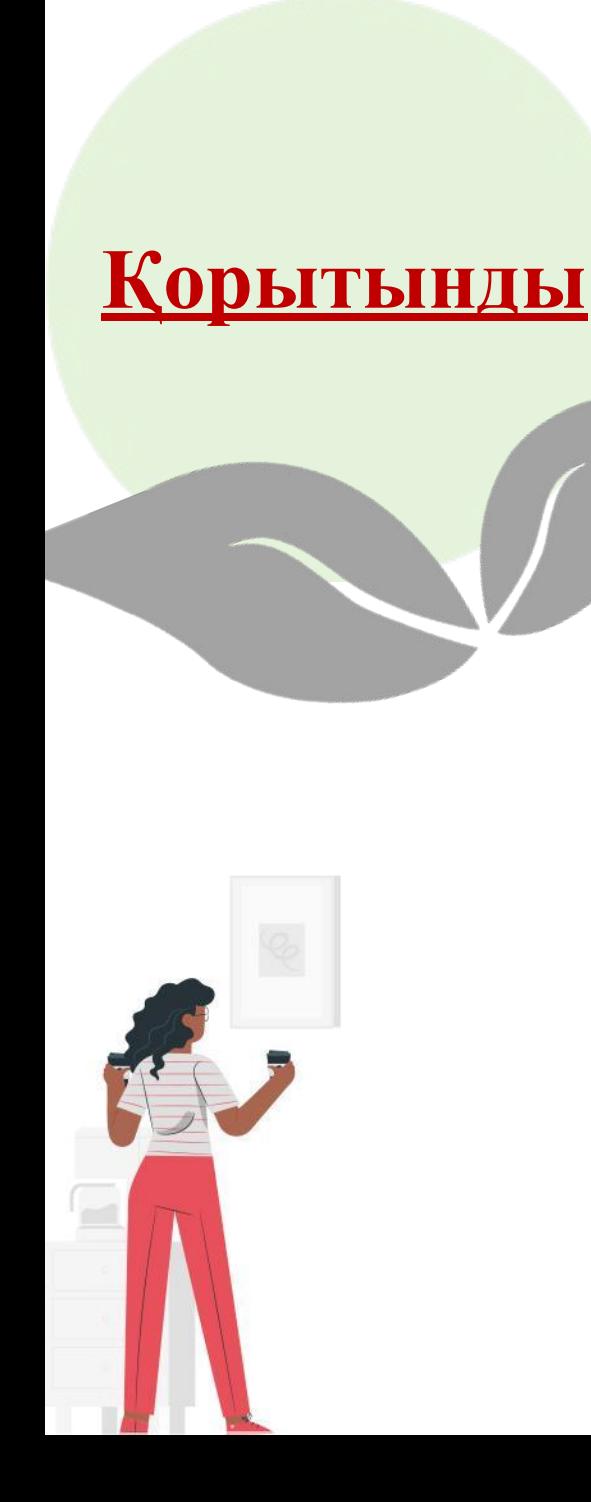

 $\hookrightarrow$ 

 $\mathcal{S}$ 

 $\triangleright$ 

 $\blacktriangledown$ 

Тəжірибе барысында мен мынадай қорытындыға келдім:

- Практика ұжымда жұмыс істеудің үлкен тəжірибесін береді, əртүрлі мінезді жəне темпераментті адамдармен қарымқатынас жасауға үйретеді.
- Жақсы маман болу үшін тек көп нəрсені білу жеткіліксіз, сіз жауапты, шыдамды жəне ұқыпты жұмысшы болуыңыз керек.
- Университетте алған теориялық білім өте маңызды, бірақ өндірісте ғана олар практикалық дағдыға айналады.
- Студент амалдық жүйені автоматты түрде қайта орнатуды, қажетті драйверлерді жылдам таңдауды, электрондық поштаны сұрыптауды, принтер, көшірме жəне сканер ақаулықтарын табуды жəне жоюды үйренуі керек.